# Package 'bioimagetools'

October 12, 2022

Version 1.1.8

Date 2022-05-27

Title Tools for Microscopy Imaging

Author Volker Schmid [aut, cre], Priyanka Kukreja [ctb], Fabian Scheipl [ctb]

Maintainer Volker Schmid <stats@volkerschmid.de>

**Depends** R  $(>= 3.5.0)$ 

biocViews

Imports parallel, tiff, stats, grDevices, utils, EBImage, httr

SystemRequirements tiff fftw libcurl openssl

Description Tools for 3D imaging, mostly for biology/microscopy. Read and write TIFF stacks. Functions for segmentation, filtering and analyzing 3D point patterns.

License GPL-3

URL <https://bioimaginggroup.github.io/bioimagetools/>

BugReports <https://github.com/bioimaginggroup/bioimagetools/issues>

RoxygenNote 7.2.0

Encoding UTF-8

Suggests knitr, rmarkdown, abind, fs, R.rsp

VignetteBuilder knitr, R.rsp

NeedsCompilation yes

Repository CRAN

Date/Publication 2022-05-28 10:30:02 UTC

# <span id="page-1-0"></span>R topics documented:

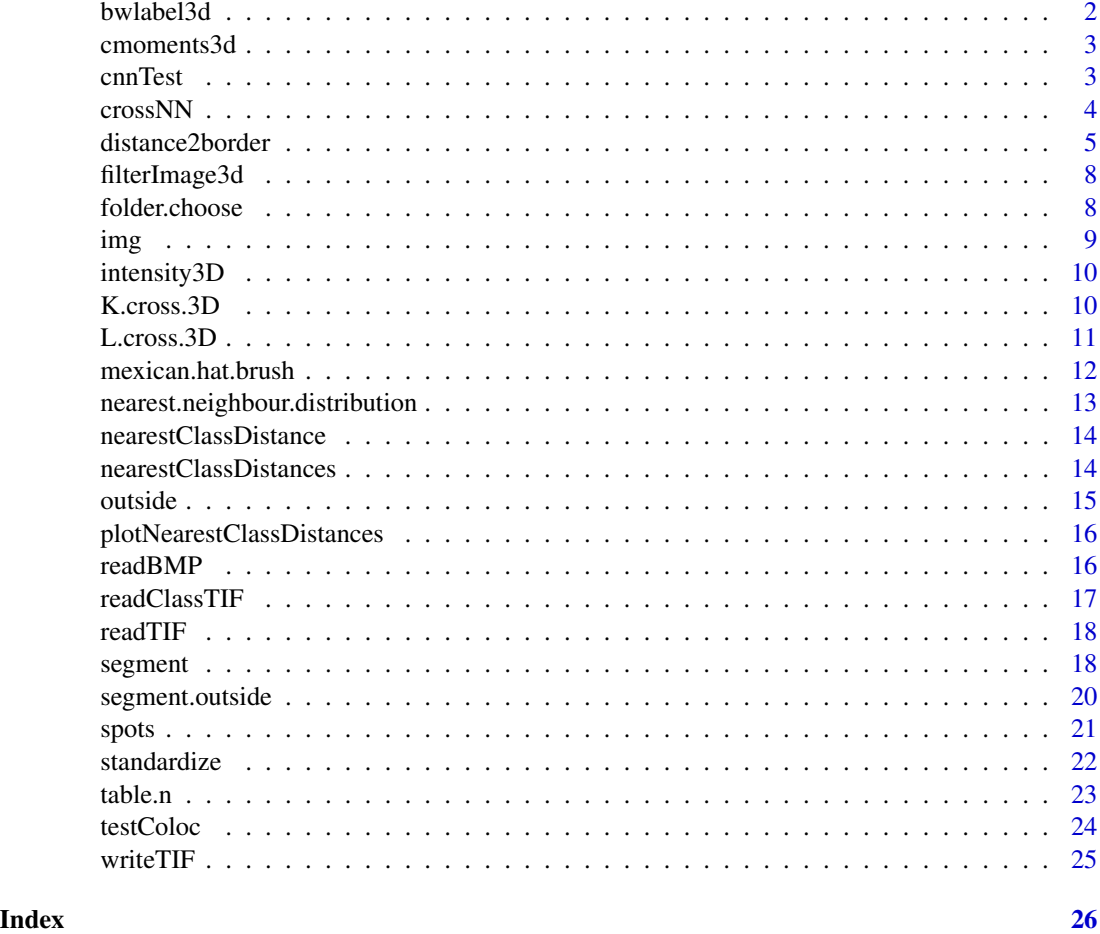

bwlabel3d *Binary segmentation in 3d*

#### Description

Binary segmentation in 3d

#### Usage

bwlabel3d(img)

#### Arguments

img A 3d array. x is considered as a binary image, whose pixels of value 0 are considered as background ones and other pixels as foreground ones.

#### <span id="page-2-0"></span>cmoments3d 3

#### Value

A grayscale 3d array, containing the labeled version of x.

#### Author(s)

Fabian Scheipl, Volker Schmid

cmoments3d *Computes moments from image objects*

#### Description

Computes intensity-weighted centers of objects and their mass (sum of intensities) and size.

#### Usage

```
cmoments3d(mask, ref)
```
#### Arguments

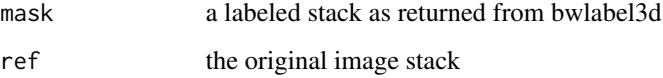

#### Value

a matrix with the moments of the objects in the stack

#### Author(s)

Volker Schmid

cnnTest *Permutation Test for cross-type nearest neighbor distances*

#### Description

Permutation Test for cross-type nearest neighbor distances

#### <span id="page-3-0"></span>Usage

```
cnnTest(
 dist,
 n1,
 n2,
 w = rep(1, n1 + n2),B = 999,alternative = "less",
  returnSample = TRUE,
 parallel = FALSE,
  ...
)
```
#### Arguments

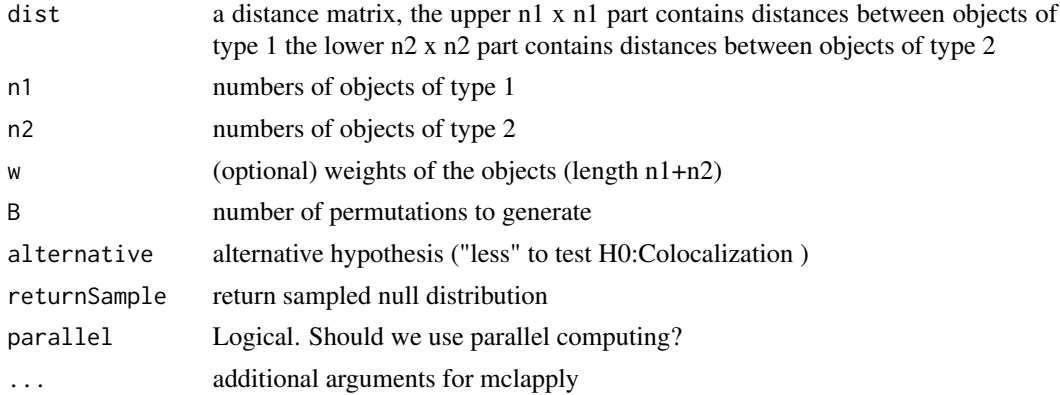

#### Value

a list with the p.value, the observed weighted mean of the cNN-distances, alternative and (if return-Sample) the simulated null dist

#### Author(s)

Fabian Scheipl

crossNN *Compute cross-type nearest neighbor distances*

#### Description

Compute cross-type nearest neighbor distances

#### Usage

 $crossNN(dist, n1, n2, w = rep(1, n1 + n2))$ 

#### <span id="page-4-0"></span>distance2border 5

#### Arguments

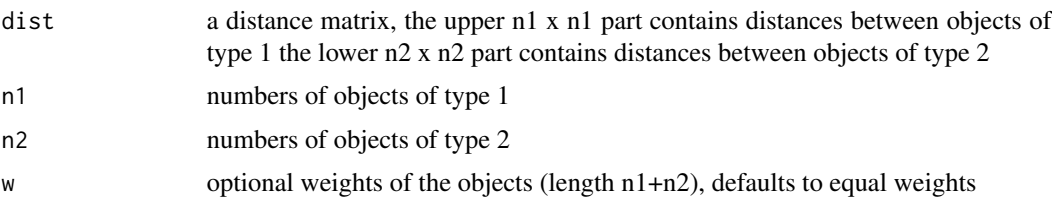

#### Value

 $a$  (n1+n2) x 2 matrix with the cross-type nearest neighbor distances and weights given as the sum of the weights of the involved objects

#### Author(s)

Fabian Scheipl

distance2border *A function to compute the distance from spots to borders of classes*

#### Description

A function to compute the distance from spots to borders of classes

#### Usage

```
distance2border(
 points,
  img.classes,
  x.microns,
 y.microns,
  z.microns,
  class1,
  class2 = NULL,
  mask = array(TRUE, dim(img.classes)),
  voxel = FALSE,
  hist = FALSE,main = "Minimal distance to border",
  xlab = "Distance in Microns",
  xlim = c(-0.3, 0.3),
  n = 20.
  stats = TRUE,
  file = NULL,
  silent = FALSE,
  parallel = FALSE
)
```
#### Arguments

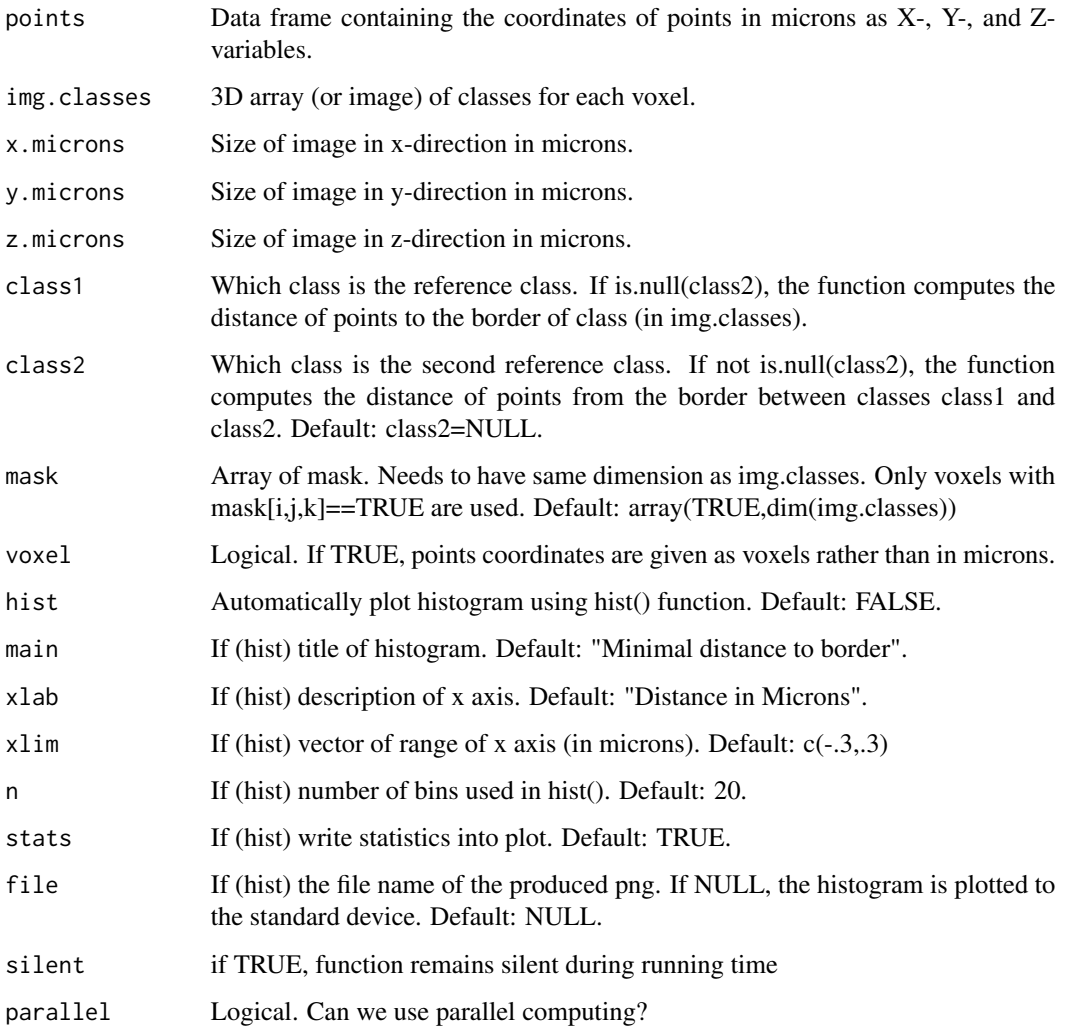

#### Details

This function computes the distances from points to the border of a class or the border between two classes. For the latter, only points in these two classes are used.

#### Value

The function returns a vector with distances. Negative values correspond to points lying in class1.

#### Note

Warning: So far no consistency check for arguments is done. E.g., distance2border(randompoints,img.classes=array(1,c(100, will fail with some cryptic error message (because class1 > max(img.classes)).

#### distance2border 7

#### Examples

```
## Not run:
#simulate random data
randompoints<-data.frame("X"=runif(100,0,3),"Y"=runif(100,0,3),"Z"=runif(100,0,.5))
# coordinates in microns!
plot(randompoints$X,randompoints$Y,xlim=c(0,3),ylim=c(0,3),pch=19)
# points in a circle
circlepoints<-read.table(system.file("extdata","kreispunkte.table",
                               package="bioimagetools"),header=TRUE)
plot(circlepoints$X,circlepoints$Y,xlim=c(0,3),ylim=c(0,3),pch=19)
# a circle like image
img<-readTIF(system.file("extdata","kringel.tif",package="bioimagetools"))
img<-array(img,dim(img)) # save as array for easier handling
img(img, z=1)#and a mask
mask<-readTIF(system.file("extdata","amask.tif",package="bioimagetools"))
img(mask, z=1, col="greyinverted")
xy.microns <- 3 # size in x and y direction (microns)
z.microns <- 0.5 # size in z direction (microns)
# distance from points to class
d1<-distance2border(randompoints, img, xy.microns, xy.microns, z.microns, class1=1,hist=TRUE)
d2<-distance2border(circlepoints, img, xy.microns, xy.microns, z.microns, class1=1,hist=FALSE)
plot(density(d2),type="l")
lines(c(0,0),c(0,10),lty=3)
lines(density(d1),col="blue")
# use mask, should give some small changes
d3<-distance2border(circlepoints, img, xy.microns, xy.microns, z.microns,
                                                class1=1,mask=mask,hist=FALSE)
plot(density(d2),type="l")
lines(c(0,0),c(0,10),lty=3)
lines(density(d3),col="blue")
# distance from border between classes
anotherimg<-img+mask
image(seq(0,3,length=300),seq(0,3,length=300),anotherimg[,,1])
points(circlepoints,pch=19)
d4<-distance2border(circlepoints, anotherimg, xy.microns, xy.microns, z.microns,
                                                               class1=1,class2=2)
plot(density(d4),lwd=2)
# this should give the same answer
d5<-distance2border(circlepoints, anotherimg, xy.microns, xy.microns, z.microns,
                                                                class1=2,class2=1)
lines(density(-d5),lty=3,col="blue",lwd=1.5)
## End(Not run)
```
<span id="page-7-0"></span>

A filter is applied to a 3D array representing an image. So far only variance filters are supported.

#### Usage

filterImage3d(img, filter = "var", window, z.scale = 1, silent = FALSE)

#### Arguments

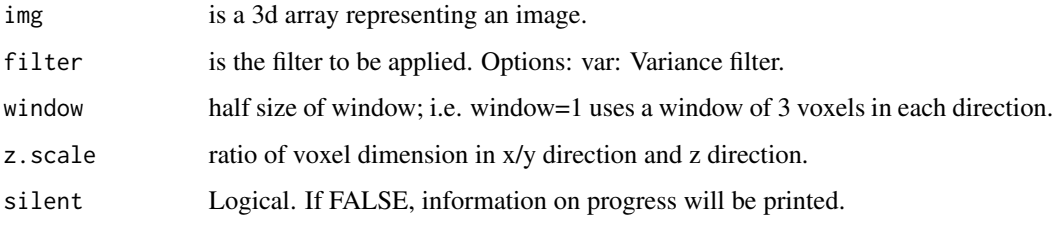

#### Value

Multi-dimensional array of filtered image data.

folder.choose *Choose a folder interactively*

#### Description

Choose a folder interactively by choosing a file in that folder.

#### Usage

folder.choose()

#### Value

A character vector of length one giving the folder path.

<span id="page-8-0"></span>

Display an image stack

#### Usage

```
img(
 x,
 z = NULL,ch = NULL,mask = NULL,
 col = "grey",low = NULL,
 up = NULL,...
```
### Arguments

 $\mathcal{L}$ 

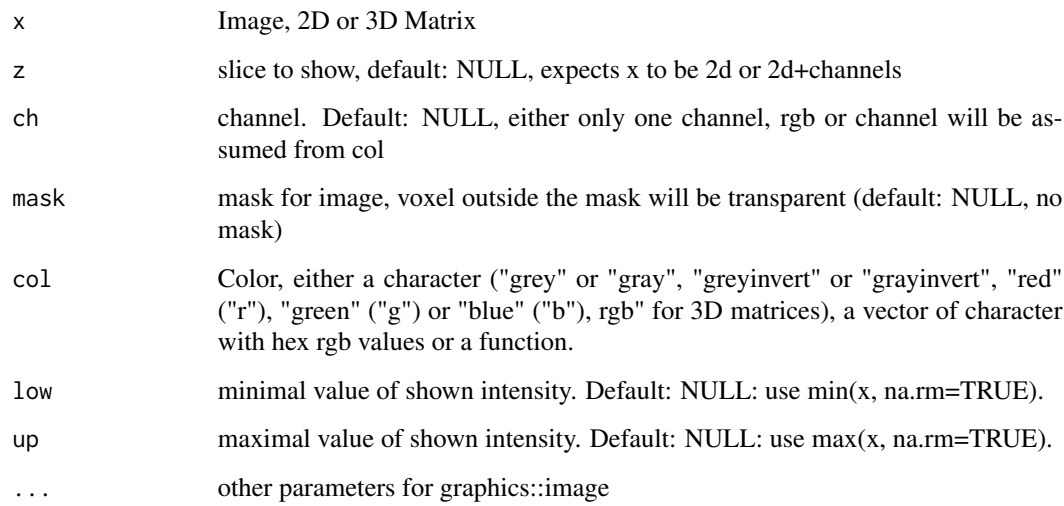

#### Value

no return

<span id="page-9-0"></span>

Computing the intensity of a 3d point pattern using kernel smoothing.

#### Usage

 $intensity3D(X, Y, Z, bw = NULL, psz = 25, kernel = "Square")$ 

#### Arguments

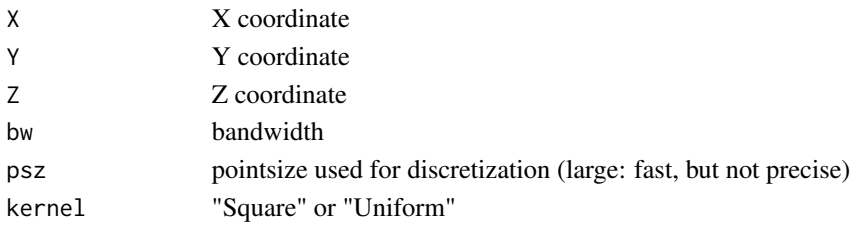

#### Value

3d Array

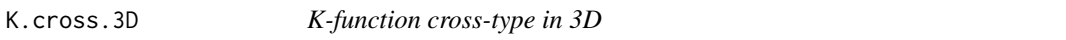

#### Description

Calculates an estimate of the cross-type K-function for a multitype point pattern.

#### Usage

```
K.cross.3D(
 X,
 Y,
  Z,
  X2,
 Y2,
  Z2,
 psz = 25,
 width = 1,
  intensity = NULL,
  intensity2 = NULL,
 parallel = FALSE,
  verbose = FALSE
)
```
#### <span id="page-10-0"></span> $L. cross. 3D$  11

#### Arguments

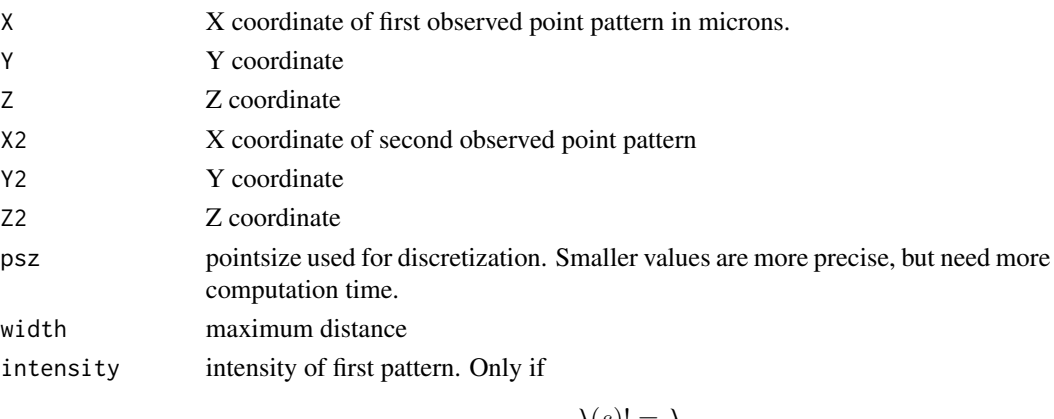

 $\lambda(s)! = \lambda$ 

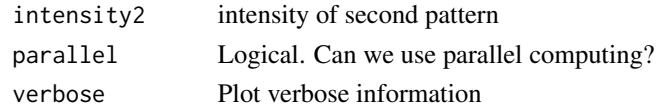

#### Value

a list of breaks and counts.

.

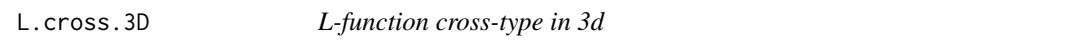

#### Description

Calculates an estimate of the cross-type L-function for a multitype point pattern.

#### Usage

```
L.cross.3D(
 X,
 Y,
 Z,
 X2,
 Y2,
 Z2,
 psz = 25,
 width = 1,
 intensity = NULL,
 intensity2 = NULL,
 parallel = FALSE,
  verbose = FALSE
)
```
#### <span id="page-11-0"></span>Arguments

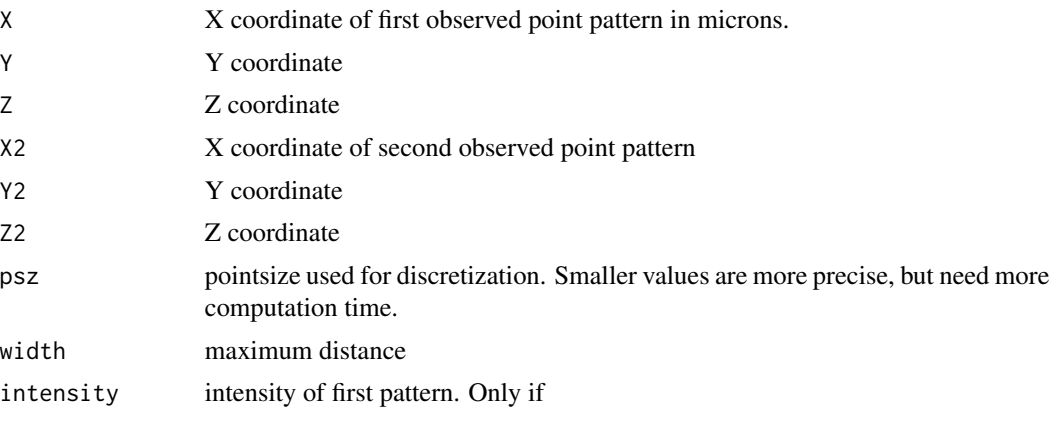

 $\lambda(s)! = \lambda$ 

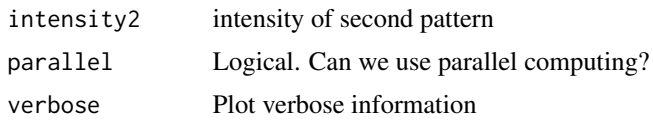

#### Value

a list of breaks and counts.

.

mexican.hat.brush *Mexican hat brush to use with filter2*

### Description

Mexican hat brush to use with filter2

#### Usage

mexican.hat.brush( $n = 7$ , sigma $2 = 1$ )

#### Arguments

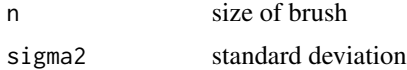

#### Value

brush

<span id="page-12-0"></span>nearest.neighbour.distribution

```
Nearest neighbor distribution (D curve)
```
#### Description

Nearest neighbor distribution (D curve)

#### Usage

```
nearest.neighbour.distribution(
 X,
 Y,
 Z,
 X2 = X,
 YZ = Y,Z^2 = Z,
  same = TRUE,
 psz = 25,
 main = "Nearest neighbour distribution",
 file = NULL,
  return = FALSE
)
```
#### Arguments

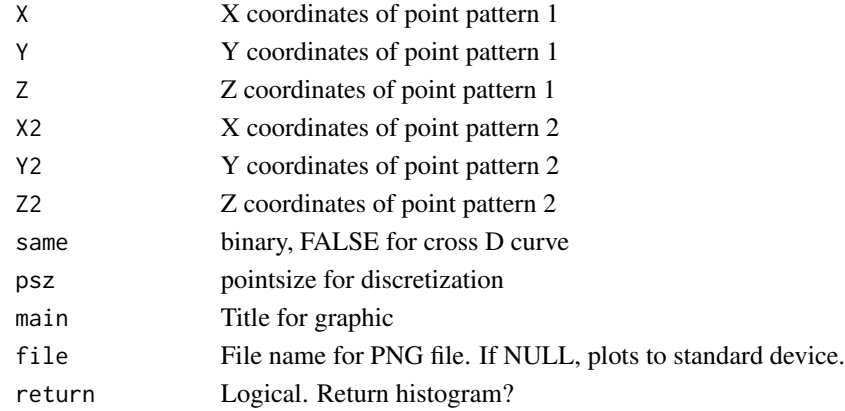

#### Value

histogram of nearest neighbors

#### Examples

```
p<-read.csv(system.file("extdata","cell.csv",package="bioimagetools"))
nearest.neighbour.distribution(p$X,p$Y,p$Z)
```
<span id="page-13-0"></span>nearestClassDistance *Title Find distance to next neighbour of a specific class*

#### Description

Title Find distance to next neighbour of a specific class

#### Usage

```
nearestClassDistance(coord, img, class, voxelsize, step = 0)
```
#### Arguments

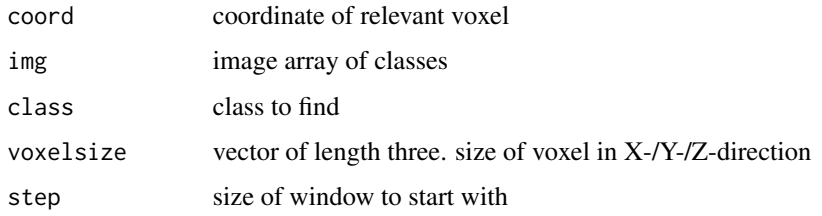

#### Value

distance to nearest voxel of class "class"

nearestClassDistances *Find all distances to next neighbor of all classes*

#### Description

Find all distances to next neighbor of all classes

#### Usage

```
nearestClassDistances(
  img,
 voxelsize = NULL,
  size = NULL,
 classes = 7,
 maxdist = NULL,silent = FALSE,
  cores = 1\mathcal{E}
```
#### <span id="page-14-0"></span>outside the contract of the contract of the contract of the contract of the contract of the contract of the contract of the contract of the contract of the contract of the contract of the contract of the contract of the co

#### Arguments

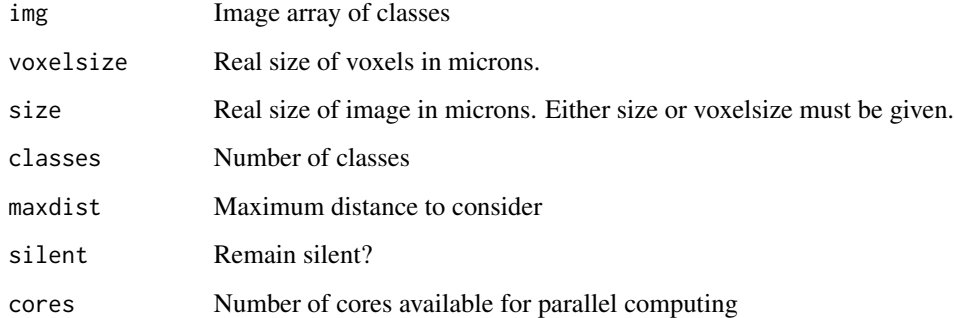

#### Value

array with distances

outside *Segmentation of the background of 3D images based on classes*

#### Description

Segmentation of the background of 3D images based on classes

#### Usage

```
outside(img, what, blobsize = 1)
```
#### Arguments

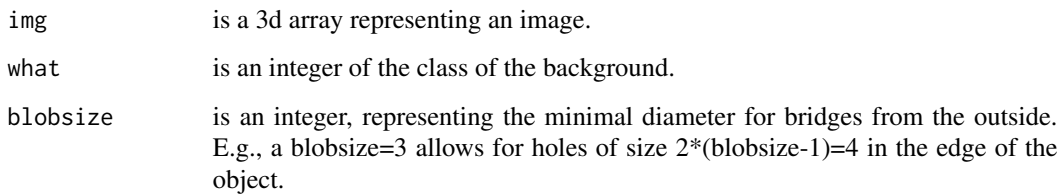

#### Value

A binary 3d array: 1 outside the object, 0 inside the object

<span id="page-15-0"></span>plotNearestClassDistances

*Title Plot nearest class distances*

#### Description

Title Plot nearest class distances

#### Usage

```
plotNearestClassDistances(
 distances,
 method,
 classes = length(distances),
 ylim = c(0, 1),qu = 0.01,
 mfrow = NULL
)
```
#### Arguments

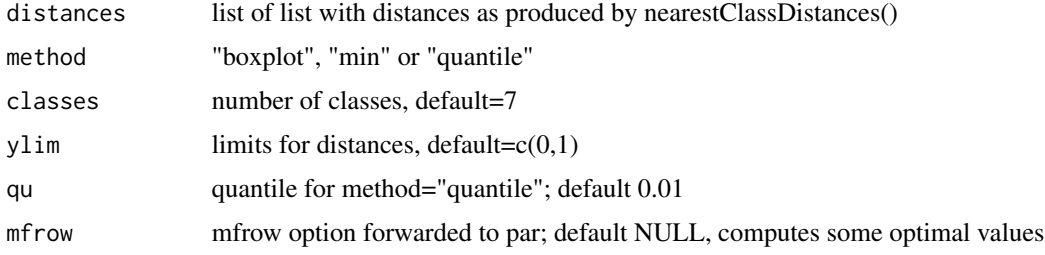

#### Value

plots

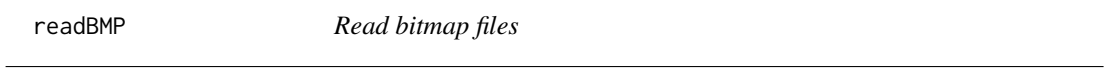

#### Description

Read 2D grey-value BMP files

#### Usage

readBMP(file)

#### <span id="page-16-0"></span>readClassTIF 17

#### Arguments

file A character vector of file names or URLs.

#### Value

Returns a matrix with BMP data as integer.

#### Author(s)

Volker J. Schmid

#### Examples

```
bi<-readBMP(system.file("extdata/V.bmp",package="bioimagetools"))
image(bi,col=grey(seq(1,0,length=100)))
```
readClassTIF *Read TIF file with classes*

#### Description

Read TIF file with classes

#### Usage

readClassTIF(file, n = 7)

#### Arguments

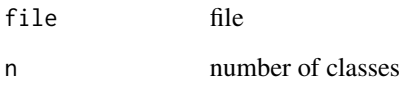

#### Value

array

<span id="page-17-0"></span>

Read tif stacks

#### Usage

```
readTIF(file = file.choose(), native = FALSE, as.is = FALSE, channels = NULL)
```
#### Arguments

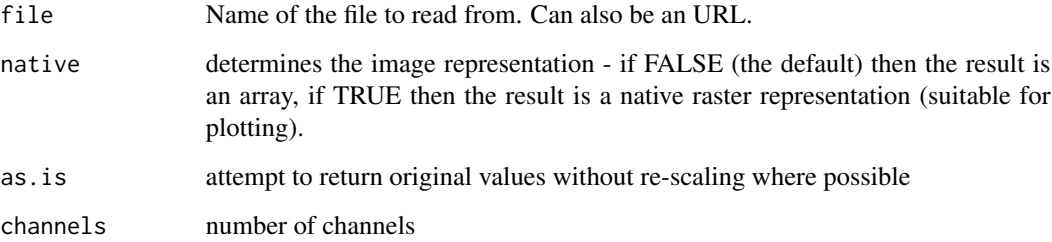

#### Value

3d or 4d array

#### Examples

kringel <- readTIF(system.file("extdata","kringel.tif",package="bioimagetools")) img(kringel)

segment *Segmentation of 3D images using EM algorithms*

#### Description

Segmentation of 3D images using EM algorithms

#### segment to the segment of the sequence of the sequence of the sequence of the sequence of the sequence of the sequence of the sequence of the sequence of the sequence of the sequence of the sequence of the sequence of the

#### Usage

```
segment(
  img,
 nclust,
 beta,
 z.\text{scale} = \emptyset,method = "cem",
 varfixed = TRUE,
 maxit = 30,
 mask = array(TRUE, dim(img)),priormu = rep(NA, nclust),
 priormusd = rep(NULL, nclust),
 min.eps = 10^{6}{
     -7
},
  inforce.nclust = FALSE,
 start = NULL,
 silent = FALSE
)
```
#### Arguments

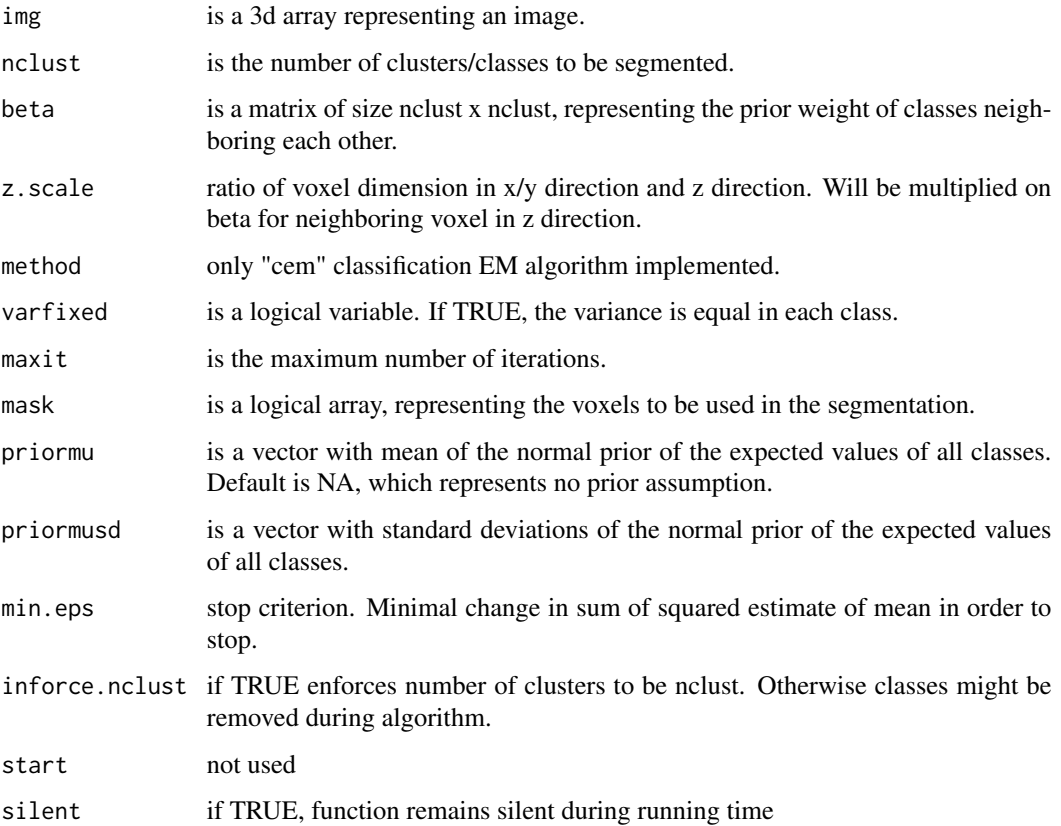

#### <span id="page-19-0"></span>Value

A list with "class": 3d array of class per voxel; "mu" estimated means; "sigma": estimated standard deviations.

#### Examples

```
## Not run:
original<-array(1,c(300,300,50))
for (i in 1:5)original[(i*60)-(0:20),,]<-original[(i*60)-(0:20),,]+1
for (i in 1:10)original[,(i*30)-(0:15),]<-original[,(i*30)-(0:15),]+1
original[,,26:50]<-4-aperm(original[,,26:50],c(2,1,3))
img<-array(rnorm(300*300*50,original,.2),c(300,300,50))
img<-img-min(img)
img<-img/max(img)
try1<-segment(img,3,beta=0.5,z.scale=.3)
print(sum(try1$class!=original)/prod(dim(original)))
beta<-matrix(rep(-.5,9),nrow=3)
beta<-beta+1.5*diag(3)
try2<-segment(img,3,beta,z.scale=.3)
print(sum(try2$class!=original)/prod(dim(original)))
par(mfrow=c(2,2))
img(original)
img(img)
img(try1$class)
img(try2$class)
## End(Not run)
```
segment.outside *Segmentation of the background of 3D images based on automatic threshold*

#### Description

Segmentation of the background of 3D images. Starting from the borders of the image, the algorithm tries to find the edges of an object in the middle of the image. From this, a threshold for the edge is defined automatically. The function then return the a logical array representing voxel inside the object.

#### Usage

```
segment.outside(img, blobsize = 1)
```
#### <span id="page-20-0"></span> $s$ pots  $21$

#### Arguments

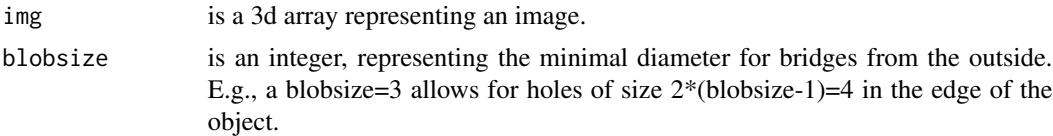

#### Value

A binary 3D array: 1 outside the object, 0 inside the object.

#### Examples

```
kringel <- readTIF(system.file("extdata","kringel.tif",package="bioimagetools"))
out <- segment.outside(kringel)
img(out, z=1)
```
spots *Find spots based on threshold and minimum total intensity*

#### Description

Find spots based on threshold and minimum total intensity

#### Usage

```
spots(
  img,
 mask,
  thresh.offset = 0.1,
 window = c(5, 5),
 min.sum.intensity = 0,
 zero = NA,
 max.spots = NULL,
 return = "intensity"
)
```
#### Arguments

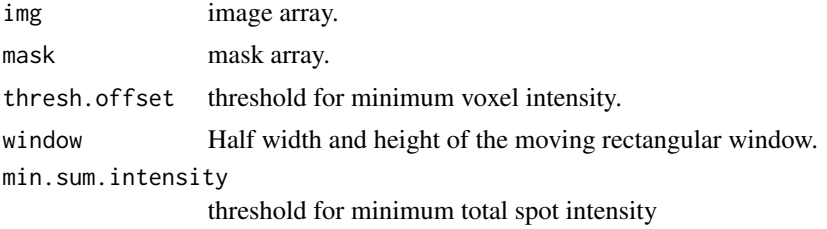

<span id="page-21-0"></span>22 standardize standardize and the standardize standardize standardize standardize

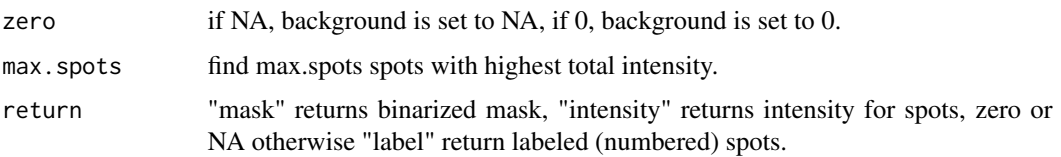

#### Value

array

standardize *Standardize images*

#### Description

Standardizes images in order to compare different images. Mean of standardized image is 0.5, standard deviation is sd.

#### Usage

```
standardize(img, mask = array(TRUE, dim(img)), log = FALSE, N = 32, sd = 1/6)
```
#### Arguments

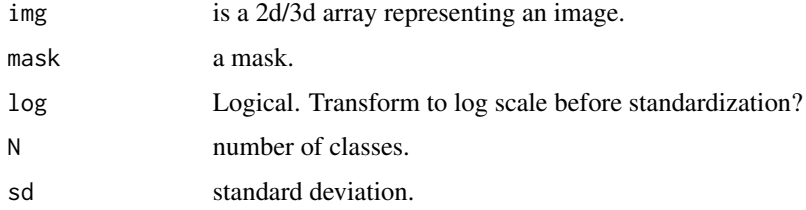

#### Value

Multi-dimensional array of standardized image.

#### Examples

```
#simuliere Daten zum Testen
test2<-runif(128*128,0,1)
test2<-sort(test2)
test2<-array(test2,c(128,128))
img(test2)
# Standardisiere test2 in 32 Klassen
std<-standardize(test2,N=32,sd=4)
```
<span id="page-22-0"></span>

Cross Tabulation and Table Creation (including empty classes)

#### Usage

```
table.n(
 x,
 m = max(x, na.rm = TRUE),percentage = FALSE,
 weight = NULL,parallel = FALSE
)
```
#### Arguments

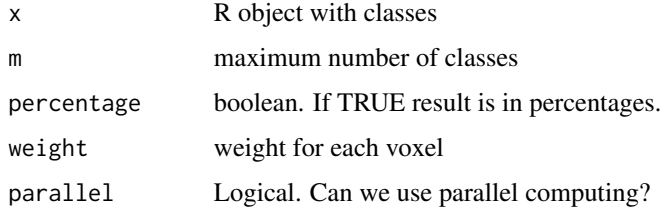

#### Value

vector with (weighted) counts (including empty classes)

#### Author(s)

Volker Schmid 2013-2016

#### Examples

```
x \leftarrow c(1,1,2,2,4,4,4)table.n(x)
# [1] 2 2 0 3
table.n(x, m=5)
# [1] 2 2 0 3 0
table.n(x, weight=c(1,1,1,2,.5,.5,.5))
# [1] 2.0 3.0 0.0 1.5
```
<span id="page-23-0"></span>

Permutation Test for cross-type nearest neighbor distances

#### Usage

```
testColoc(
  im1,
  im2,
 hres = 0.102381,vres = 0.25,
 B = 999,alternative = "less",
  returnSample = TRUE,
  ...
)
```
#### Arguments

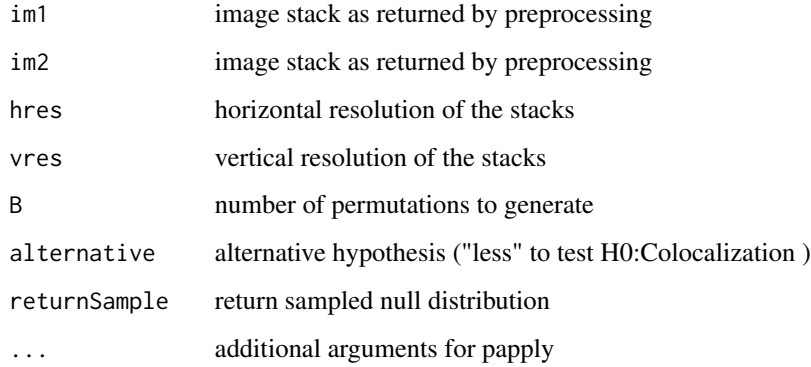

#### Value

a list with the p.value, the observed weighted mean of the cNN-distances

#### Author(s)

Fabian Scheipl

<span id="page-24-0"></span>

Writes image stack into a TIFF file. Wrapper for writeTIFF

#### Usage

```
writeTIF(
  img,
  file,
  bps = attributes(img)$bits.per.sample,
  twod = FALSE,reduce = TRUE,
  attr = attributes(img),
  compression = "none"
\mathcal{L}
```
#### Arguments

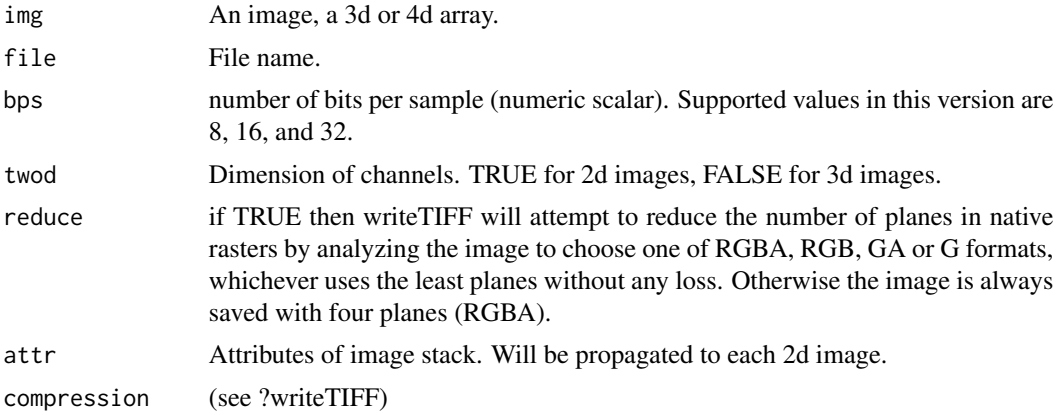

# <span id="page-25-0"></span>Index

```
bwlabel3d, 2
cmoments3d, 3
cnnTest, 3
crossNN, 4
distance2border, 5
filterImage3d, 8
folder.choose, 8
img, 9
intensity3D, 10
K.cross.3D, 10
L.cross.3D, 11
mexican.hat.brush, 12
nearest.neighbour.distribution, 13
nearestClassDistance, 14
nearestClassDistances, 14
outside, 15
plotNearestClassDistances, 16
readBMP, 16
readClassTIF, 17
readTIF, 18
segment, 18
segment.outside, 20
spots, 21
standardize, 22
table.n, 23
testColoc, 24
```
writeTIF, [25](#page-24-0)